## **Lecteur microfiches**

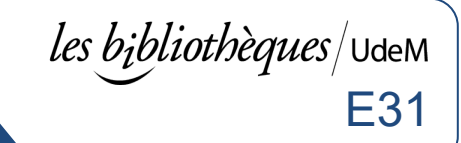

## **Utilisation du lecteur microfiches :**

- 1. Mettre l'appareil sous tension.
- 2. Tirer la poignée vers soi et insérer la microfiche entre les deux vitres (*face vers le bas*).
- 3. Déplacer le plateau pour lire le document à l'aide de la grille.
- 4. Au besoin, ajuster l'image.

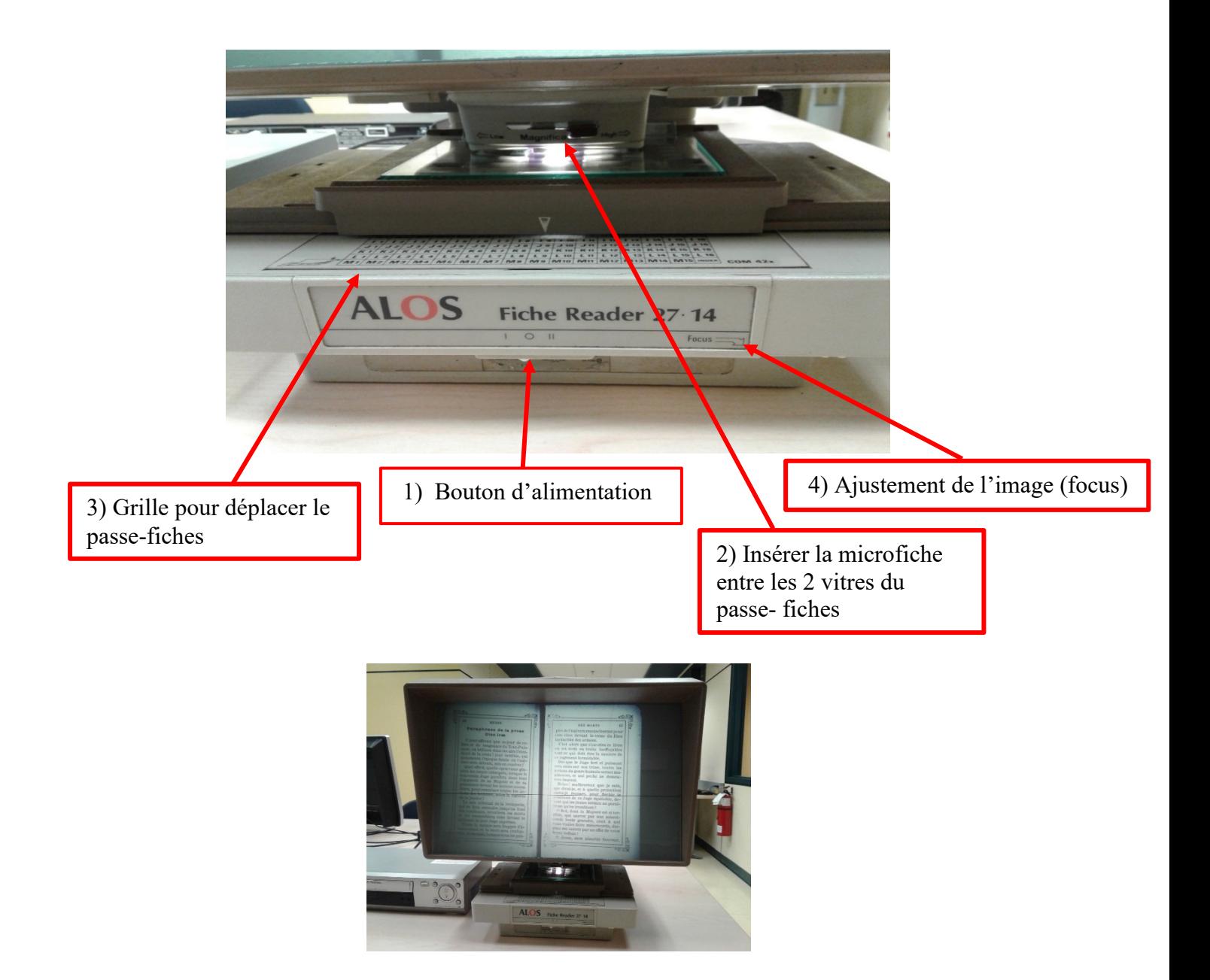

## **Localisation en bibliothèque** :

E31-lecteur-microfiche.pdf 12 octobre 202 Version 1.2

Bibliothèque des lettres et sciences humaines, 2<sup>e</sup> étage, local 2076

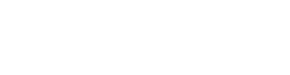

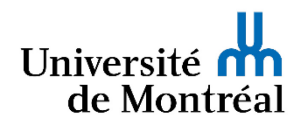